COLUMBIA UNIVERSITY<br>HUMAN RESOURCES INFORMATION SYSTEMS

#### **Stage 2 - Supervisor Finalization of Goals**

This continues the planning stage of the process.

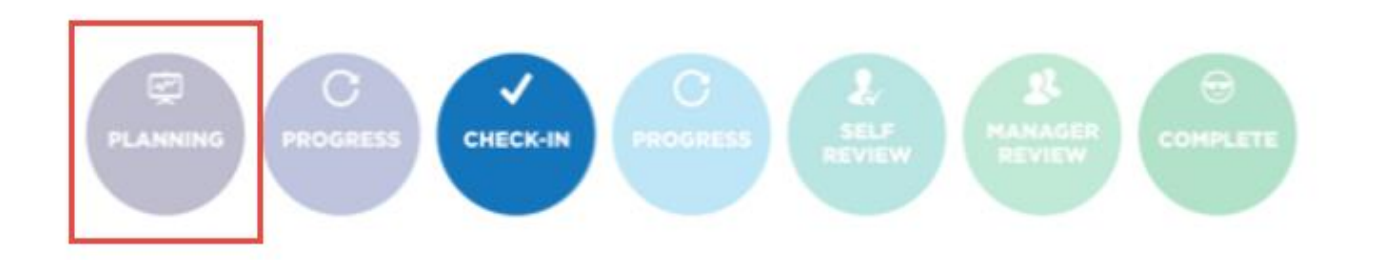

During this stage, the supervisor will be asked to review and confirm the employee's duties, goals and development plan for the year.

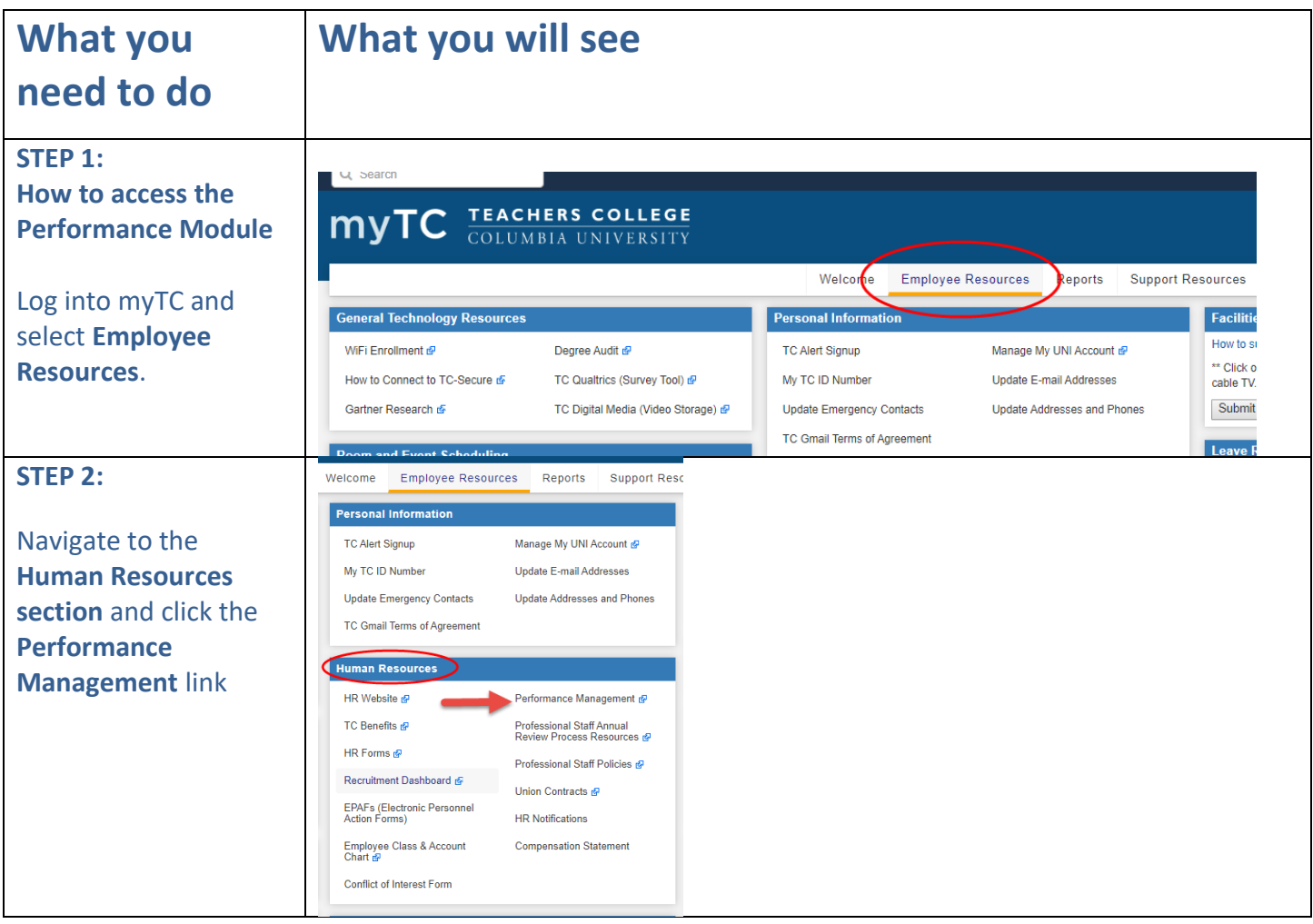

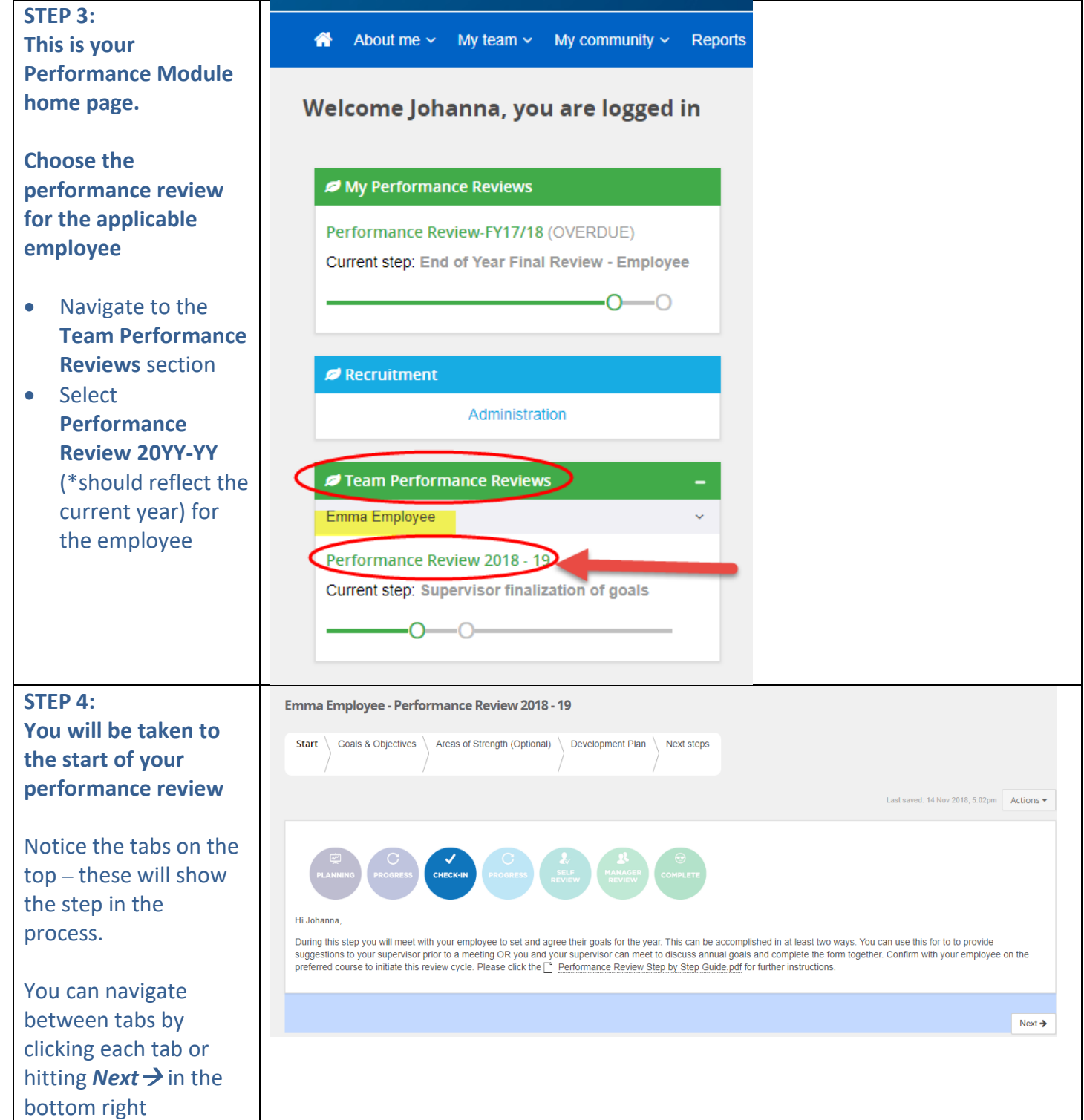

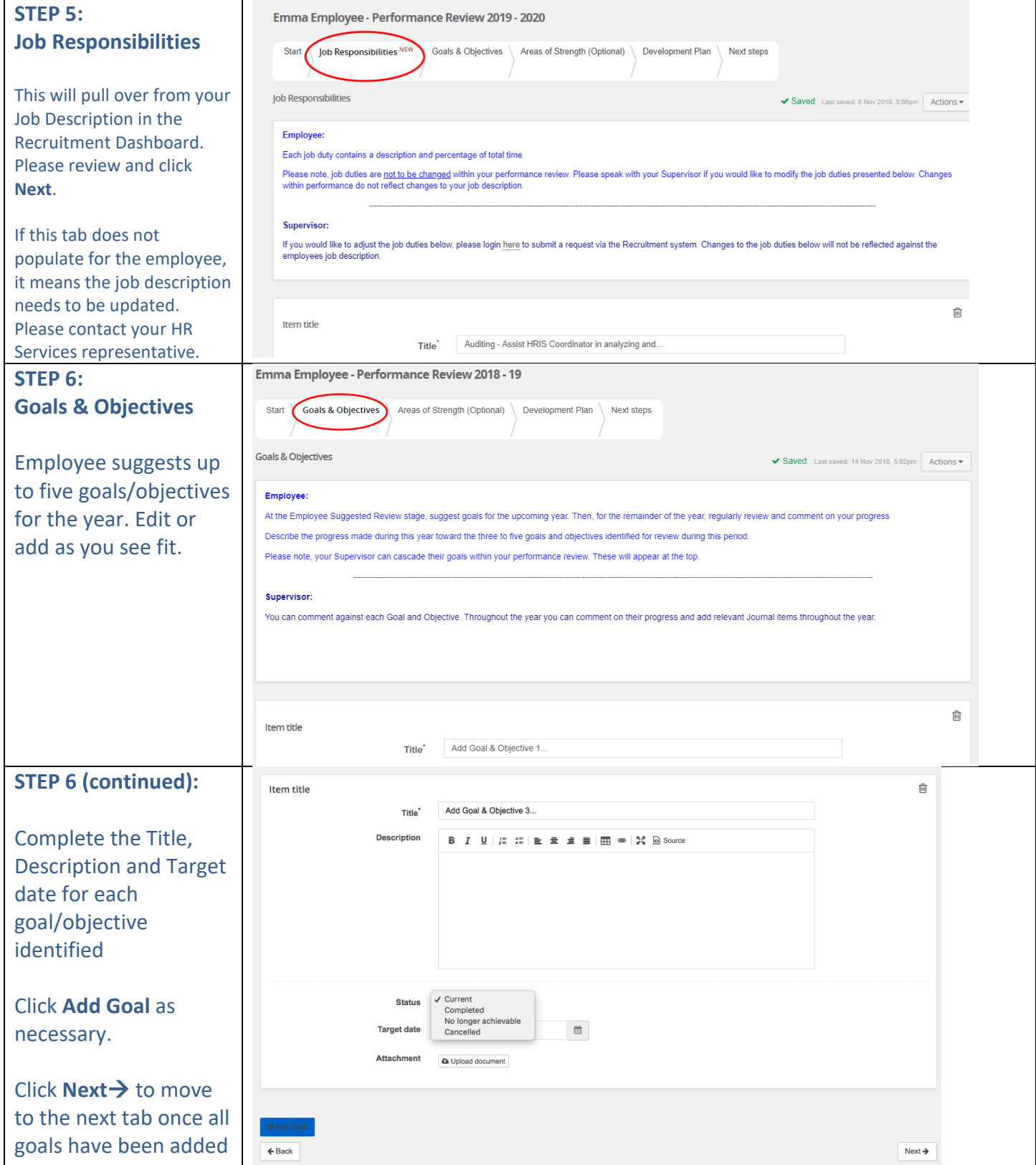

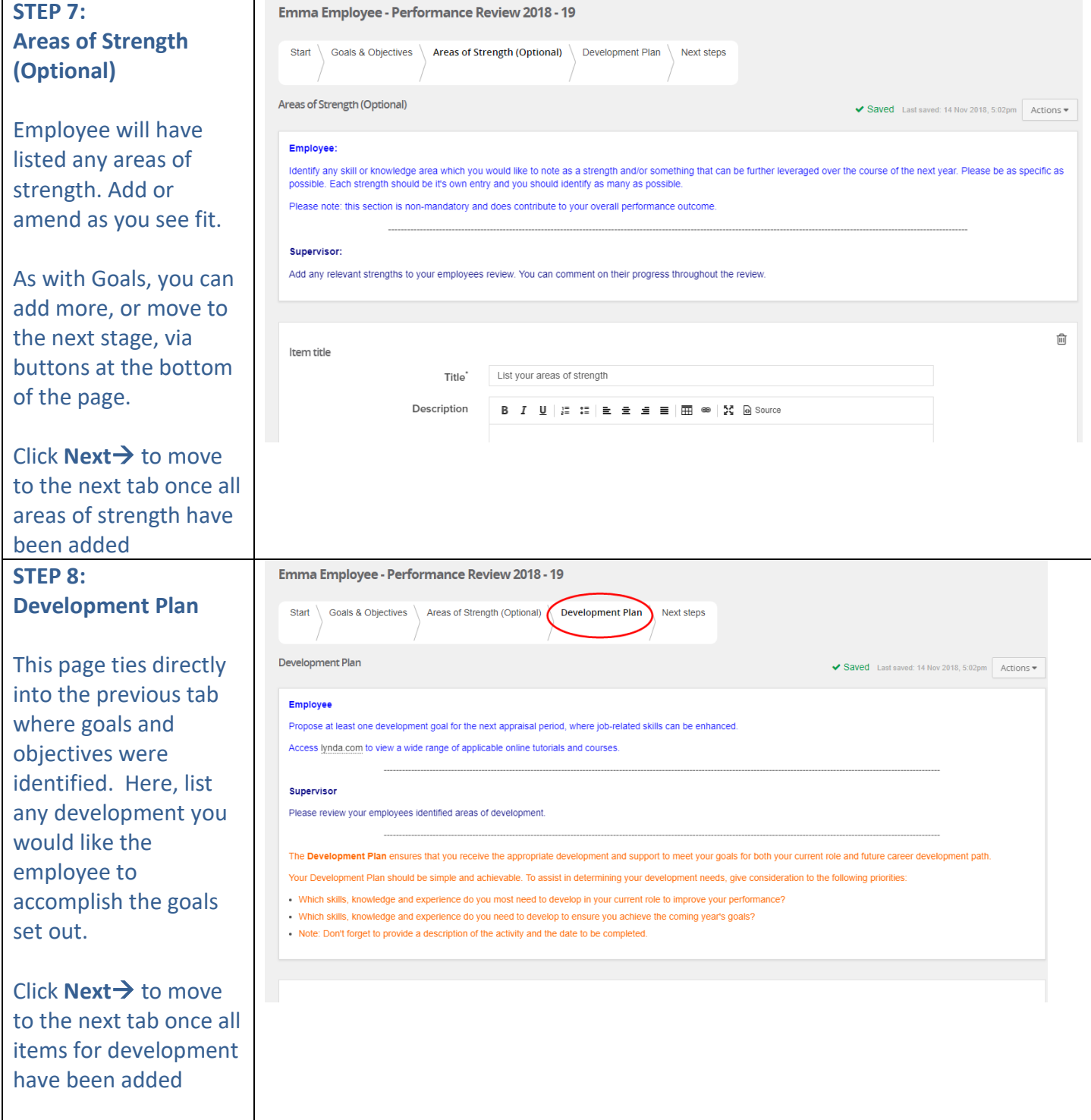

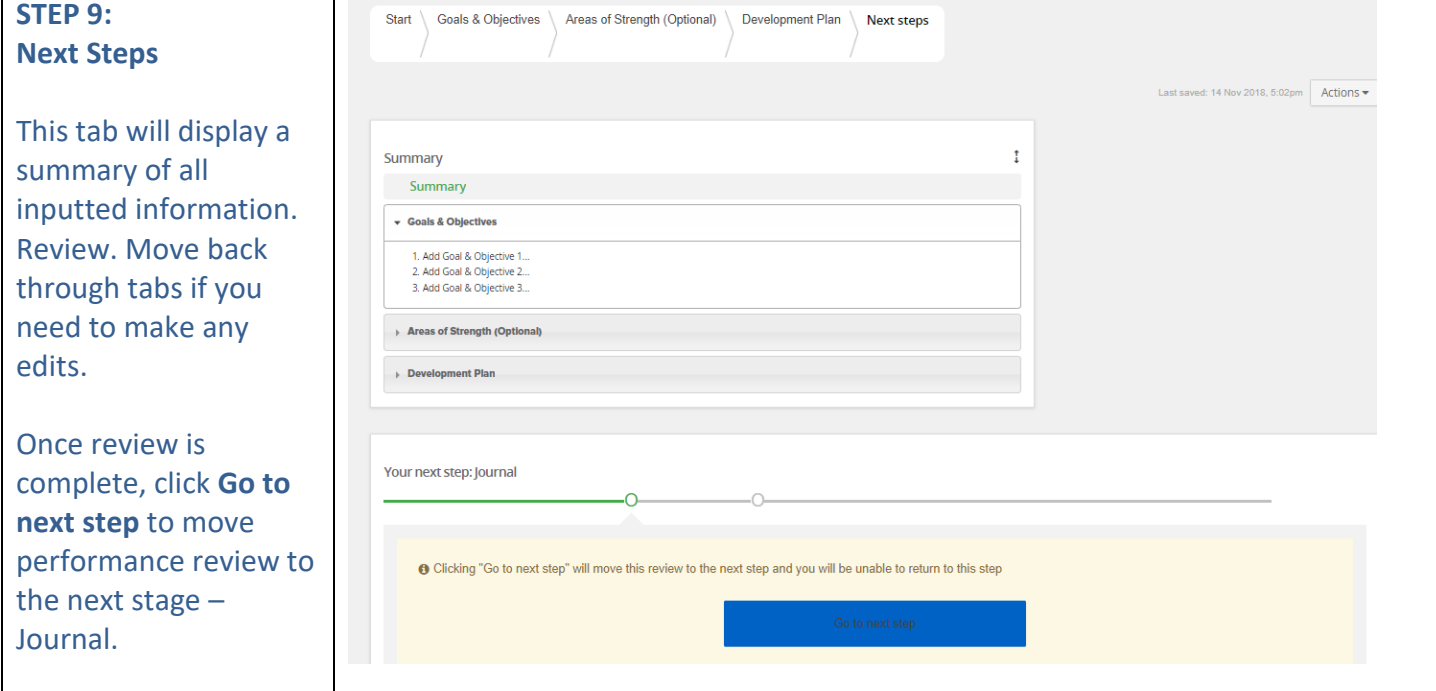

COLUMBIA UNIVERSITY HUMAN RESOURCES INFORMATION SYSTEMS

#### **Cascading Goals- Supervisors**

\*\*This is NOT an official step in the performance review process, but an available option for supervisors\*\* After supervisors have received their own goals and objectives for the year, they are able to cascade them down to members of their team.

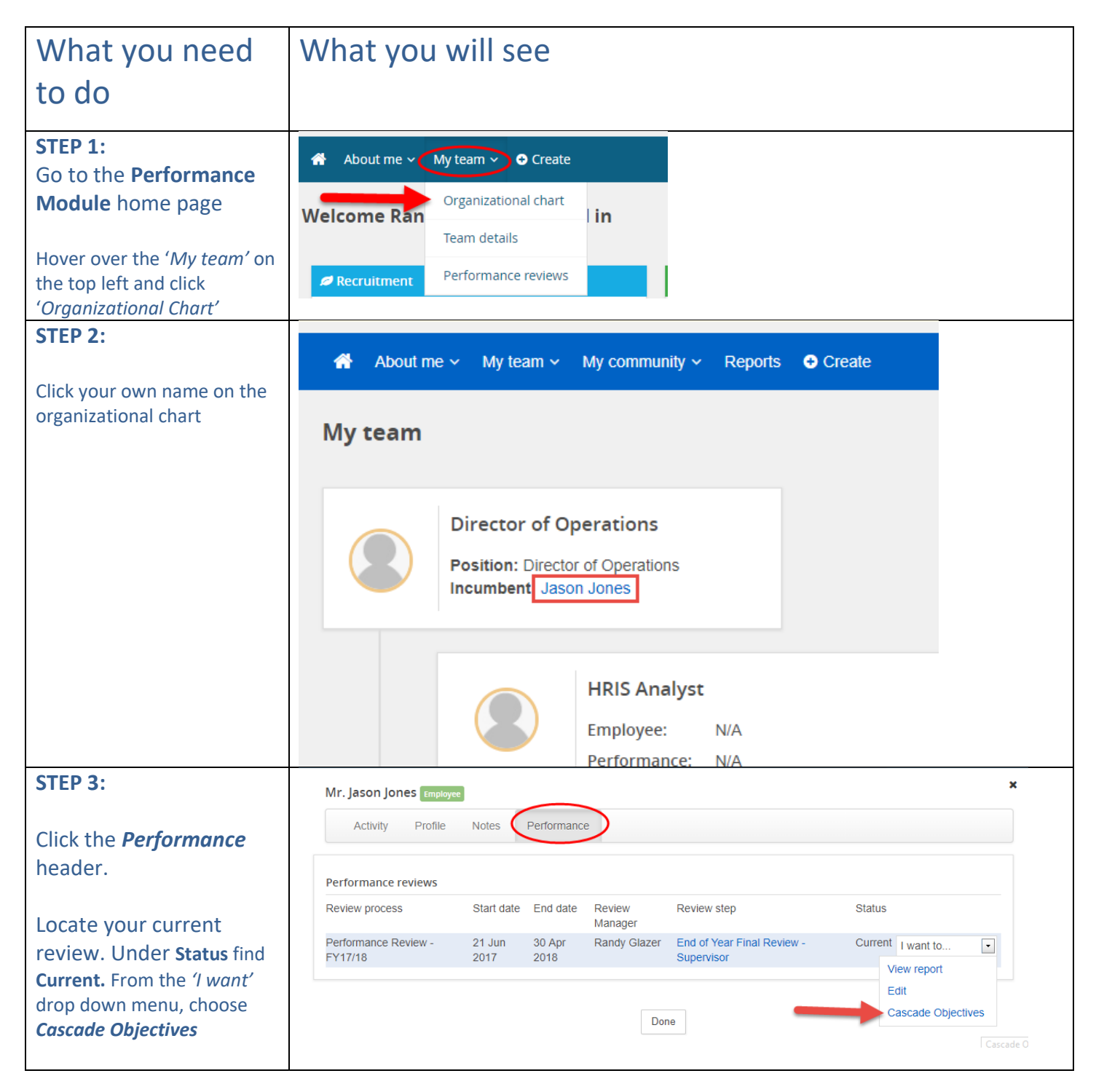

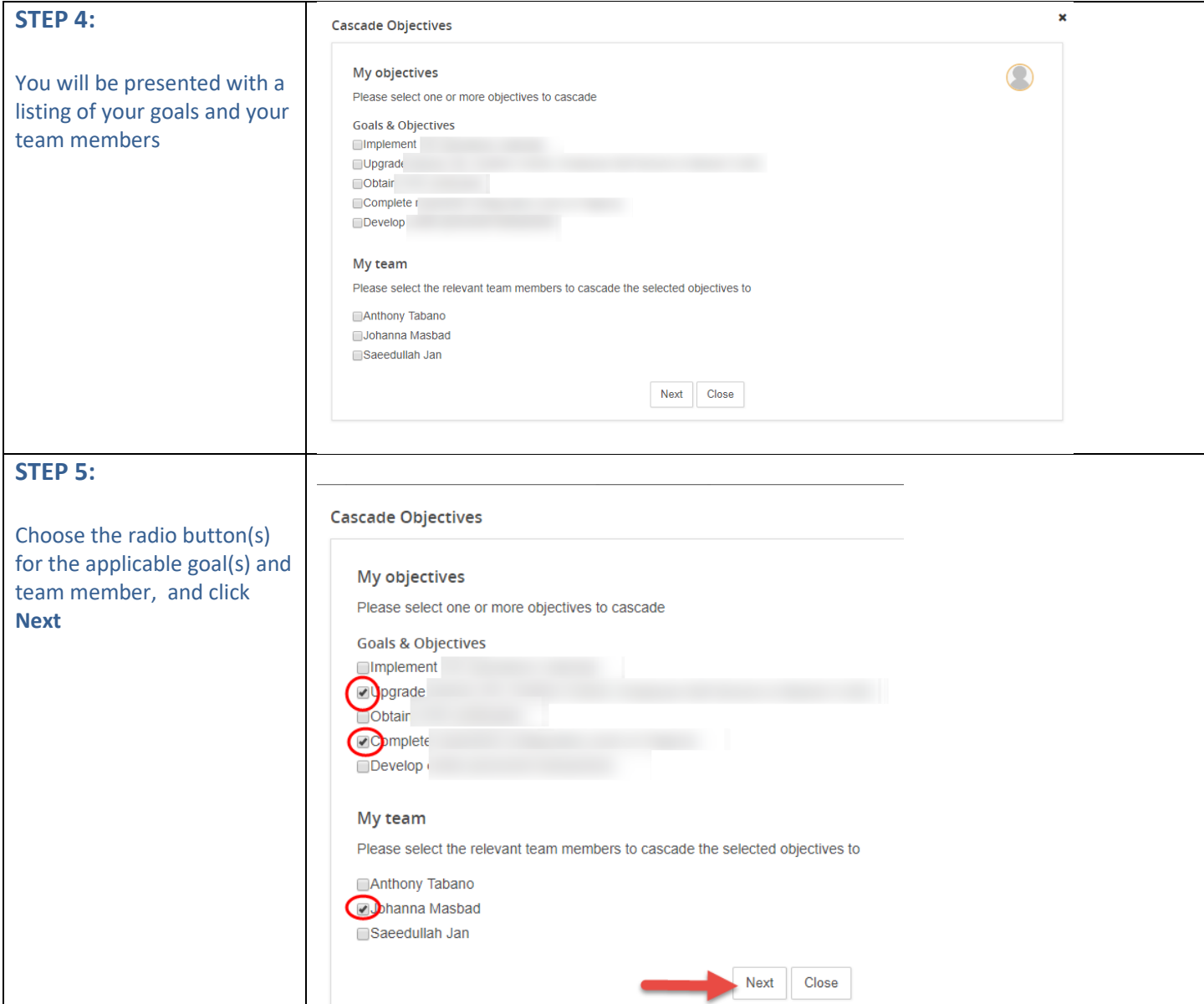

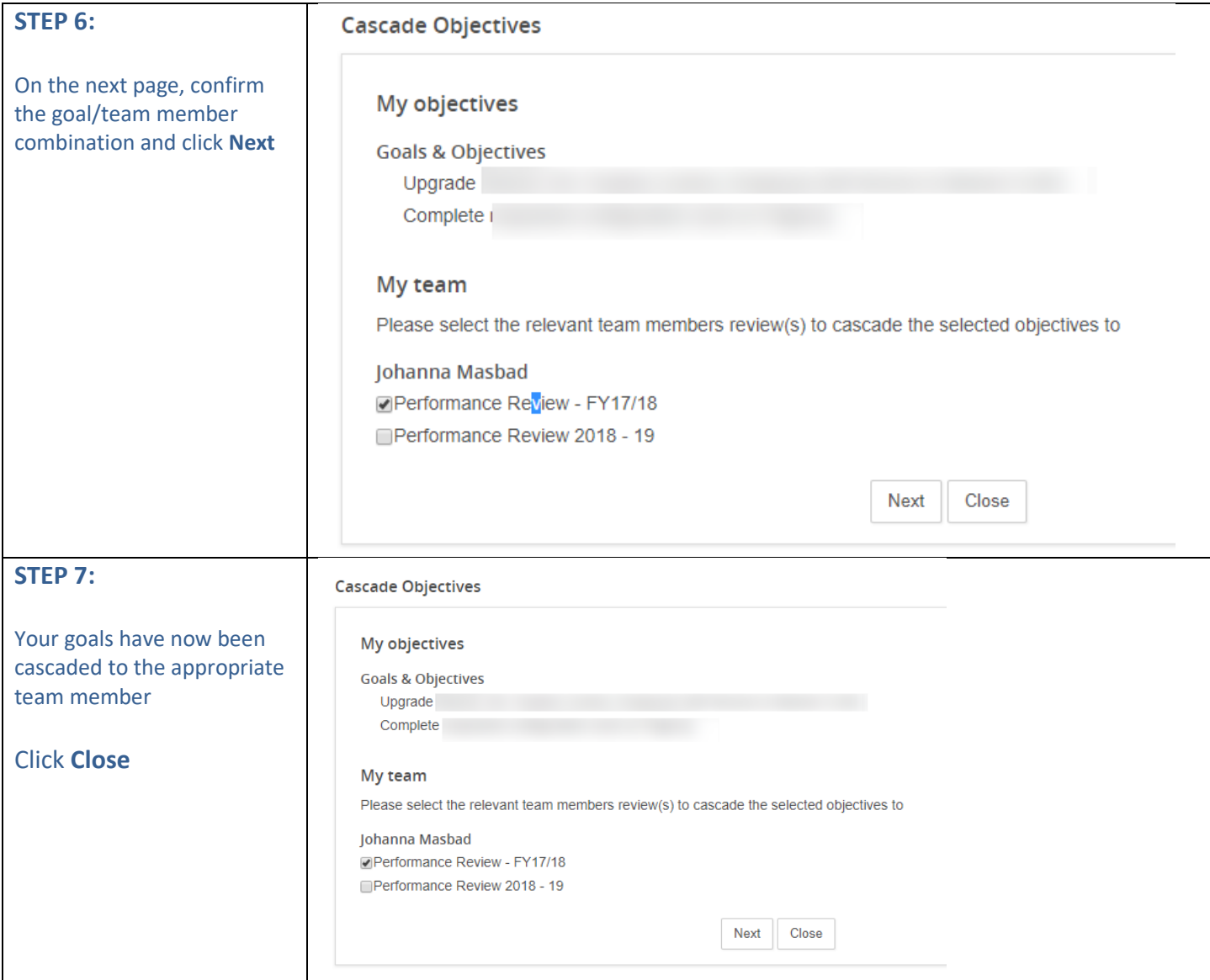